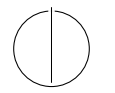

# TECHNISCHE UNIVERSITÄT MÜNCHEN FAKULTÄT FÜR INFORMATIK

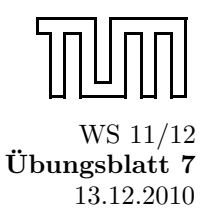

Einfuhrung in die Informatik II ¨ Ubungsblatt 7 ¨ Univ.-Prof. Dr. Andrey Rybalchenko, M.Sc. Rusl´an Ledesma Garza 13.12.2010

Dieses Blatt behandelt Kapitel 6.1 – 6.6, 15.1 – 15.3, und 15.8 aus dem Buch zur Vorlesung. Lesen Sie diese Kapitel!

- **Aufgabe 6.2** Deklarieren Sie eine Prozedur scale : real  $\rightarrow$  shape  $\rightarrow$  shape, die ein Objekt gemäß einem Faktor skaliert (d.h. vergrößert oder verkleinert). Beispielsweise soll scale 0.5 (Square 3.0) = Square 1.5 gelten.
- Aufgabe 6.3 In §4.6.3 haben Sie gelernt, dass das Konditional eine abgeleitete Form ist. Wissen Sie noch, auf welchen Ausdruck der Kernsprache ein Konditional if e1 then e2 else e3 reduziert?
- Aufgabe 6.5 Deklarieren Sie eine Prozedur vars : exp  $\rightarrow$  var list, die zu einem Ausdruck eine Liste liefert, die die in dem Ausdruck vorkommenden Variablen enthält. Orientieren Sie sich an der Prozedur subexps.

### Aufgabe 6.7

Deklarieren Sie eine Prozedur check : exp  $\rightarrow$  exp  $\rightarrow$  boo1, die für zwei Ausdrücke e und e' testet, ob e ein Teilausdruck von e' ist.

- Aufgabe 6.8 Schreiben Sie eine Prozedur instantiate : env  $\rightarrow$  exp  $\rightarrow$  exp, die zu einer Umgebung V und einem Ausdruck e den Ausdruck liefert, den man aus e erhält, indem man die in e vorkommenden Variablen gemäß V durch Konstanten ersetzt. Beispielsweise soll für die oben deklarierte Umgebung env und den Ausdruck A(V "x", V "y") der Ausdruck A(C 5, C 3) geliefert werden. Orientieren Sie sich an der Prozedur eval.
- Aufgabe 6.10\* (Konstruktordarstellung natürlicher Zahlen) In dieser Aufgabe stellen wir die natürlichen Zahlen mit den Werten des Konstruktortyps

datatype nat =  $0$  | S of nat

dar:  $0 \mapsto 0$ ,  $1 \mapsto S$   $0$ ,  $2 \mapsto S$  (S  $0$ ),  $3 \mapsto S$  (S  $(S$  O)), und so weiter.

- a) Deklarieren Sie eine Prozedur code : int  $\rightarrow$  nat, die die Darstellung einer natürlichen Zahl liefert.
- b) Deklarieren Sie eine Prozedur decode : nat  $\rightarrow$  int, sodass decode (code n) = n für alle  $n \in N$  gilt.
- c) Deklarieren Sie für nat kaskadierte Prozeduren add, mul, sub und less, die den Operationen +, ∗, − und < für natürliche Zahlen entsprechen. Verwenden Sie dabei keine Operationen für int. Werfen Sie eine Ausnahme, falls es kein sinnvolles Ergebnis gibt.

## Aufgabe 6.12

Schreiben Sie eine Prozedur test : int → bool, die testet, ob das Quadrat einer ganzen Zahl im darstellbaren Zahlenbereich liegt.

#### Aufgabe 6.13

Führen Sie zweistellige Sequenzialisierungen (e1; e2) auf Abstraktionen und Applikationen zur ück.

#### Aufgabe 6.14

```
exception Double
fun mask compare p =
  case compare p of
      EQUAL \Rightarrow raise Double
    | v ⇒ v
fun testDouble compare xs =
  ( List . sort ( mask compare ) xs ;
    false
  ) handle Double ⇒ true
```
Schreiben Sie die Prozedur testDouble so um, dass die Ausnahme Double und die Hilfsprozedur mask mithilfe eines Let-Ausdrucks lokal deklariert werden.

Aufgabe 6.16 Schreiben Sie eine Prozedur append : 'a mylist  $\rightarrow$  'a mylist  $\rightarrow$  'a mylist die zwei gemäß des Typkonstruktors mylist (datatype 'a mylist = Nil | Cons of 'a \* 'a mylist) dargestellte Listen konkateniert.

## Aufgabe 15.6

Vervollständigen Sie die Deklaration val (count, inc, reset) = so, dass sie einen eingekapselten Zähler mit dem Anfangswert 0 und drei Prozeduren wie folgt liefert:

- $\bullet\,$  count  $\,:\,$  unit  $\,\to\,$  int liefert den Wert des Zählers.
- inc : unit  $\rightarrow$  unit erhöht den Wert des Zählers um 1.
- $\bullet\,$  reset : unit  $\rightarrow$  unit setzt den Zähler auf 0 zurück.

## Aufgabe 15.21

Schreiben Sie eine Prozedur length : 'a list  $\rightarrow$  int, die mit einer Schleife die Länge einer Liste bestimmt. Verwenden Sie die vordeklarieren Prozeduren null, tl und not.